# **Foreman - Feature #22467**

# **Dashboard: Show a list of hosts with an expired token**

01/31/2018 08:51 AM - Timo Goebel

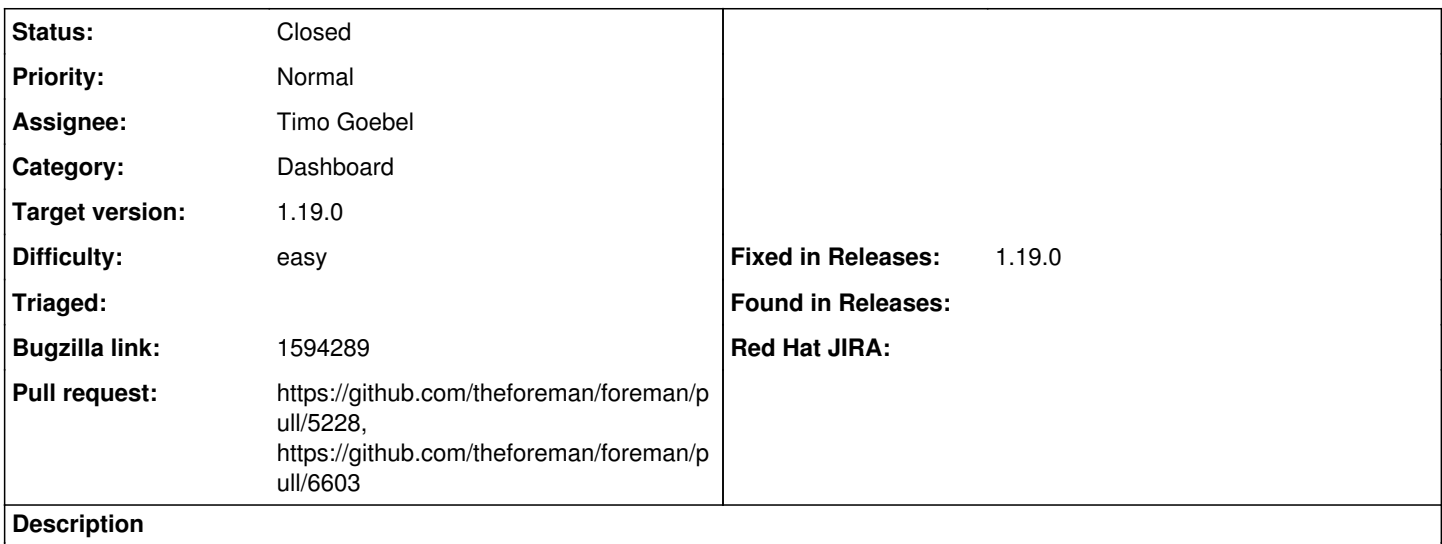

There should be an opt-in dashboard item that shows a list of hosts that have an expired install token.

### **Associated revisions**

## **Revision bde92a1e - 06/21/2018 12:09 PM - Timo Goebel**

fixes #22467 - dashboard: list hosts in build mode

### **Revision 9c2d429a - 03/24/2019 01:09 PM - Lukas Zapletal**

Refs #22467 - removed unreachable code

#### **History**

# **#1 - 01/31/2018 10:34 AM - The Foreman Bot**

*- Status changed from New to Ready For Testing*

*- Pull request https://github.com/theforeman/foreman/pull/5228 added*

### **#2 - 06/21/2018 12:10 PM - Lukas Zapletal**

*- translation missing: en.field\_release set to 353*

### **#3 - 06/21/2018 01:01 PM - Timo Goebel**

- *Status changed from Ready For Testing to Closed*
- *% Done changed from 0 to 100*

Applied in changeset [bde92a1e6db202a6a4ce7a01c1edc9967131b8fd](https://projects.theforeman.org/projects/foreman/repository/foreman/revisions/bde92a1e6db202a6a4ce7a01c1edc9967131b8fd).

### **#4 - 06/22/2018 02:22 PM - Bryan Kearney**

*- Bugzilla link set to 1594289*

## **#5 - 03/21/2019 01:51 PM - The Foreman Bot**

*- Pull request https://github.com/theforeman/foreman/pull/6603 added*